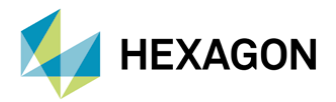

# **MSC NASTRAN PERFORMANS PARAMETRELERİ**

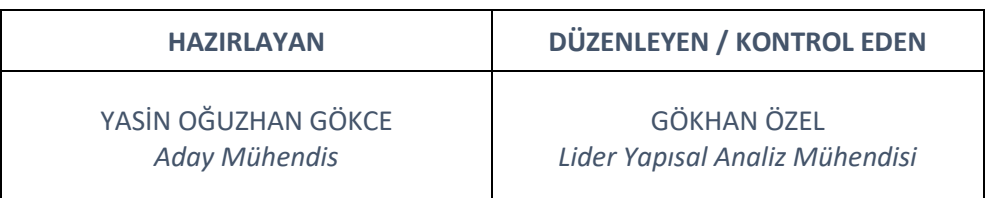

Yayın Tarihi: 18.07.2022

Günümüzde sonlu eleman modellerin daha kompleks hale gelmesiyle, koşturulan analizlerde uzun çözüm süreleri ile karşılaşılabilmektedir. Söz konusu olan bu analiz süresinin kısa olması tüm kullanıcıların elde etmek istediği bir sonuçtur. Bu doğrultuda yüksek kabiliyetli donanımsal parçalara ihtiyaç duyulurken, bu parçaların en verimli şekilde kullanılması ise ancak belirli parametrelerinin düzenlenmesiyle elde edilebilir. Bu yazı kapsamında MSC Nastran'da bellek, işlemci ve disk kullanımına yönelik yaygın olarak kullanılan çözüm parametreleri ve hız/performans üzerine etkileri incelenecektir.

### **1. NASTRAN ÇÖZÜM PARAMETRELERİ**

Koşturulacak analizde kullanılması istenilen performans parametreleri, arayüz penceresi içerisinde yer alan "**Optional Keywords**" sekmesi altında aralarında birer boşluk bırakılarak girilebilir.

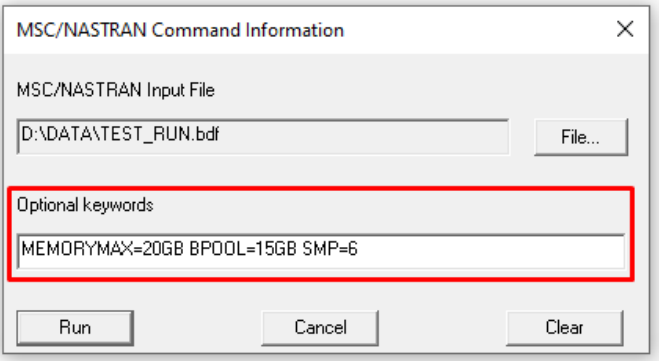

Parametrelerin girilmesi esnasında büyük/küçük harf duyarlılığı söz konusu değildir.

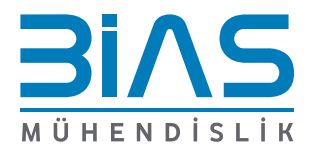

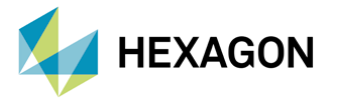

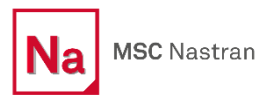

Çözüm parametrelerinin Nastran arayüz penceresine her seferinde tekrar tekrar girilmesi yerine, **RCF (Runtime Configuration File)** dosyası üzerinden düzenlemeler yapılabilir. Nastran'ın bilgisayarda kurulu olduğu dizindeki "**conf**" klasörü içerisinde yer alan "**NASTXXXX.rcf**" dosyası, arayüz penceresine herhangi bir komut girilmediği takdirde çözümde kullanılacak default parametreleri belirler. Bu dosya herhangi bir text editor programıyla görüntülenip düzenlenebilir.

Örnek dosya yolu = "C:\Program Files\MSC.Software\MSC\_Nastran\2021.2\conf\NAST20212.rcf"

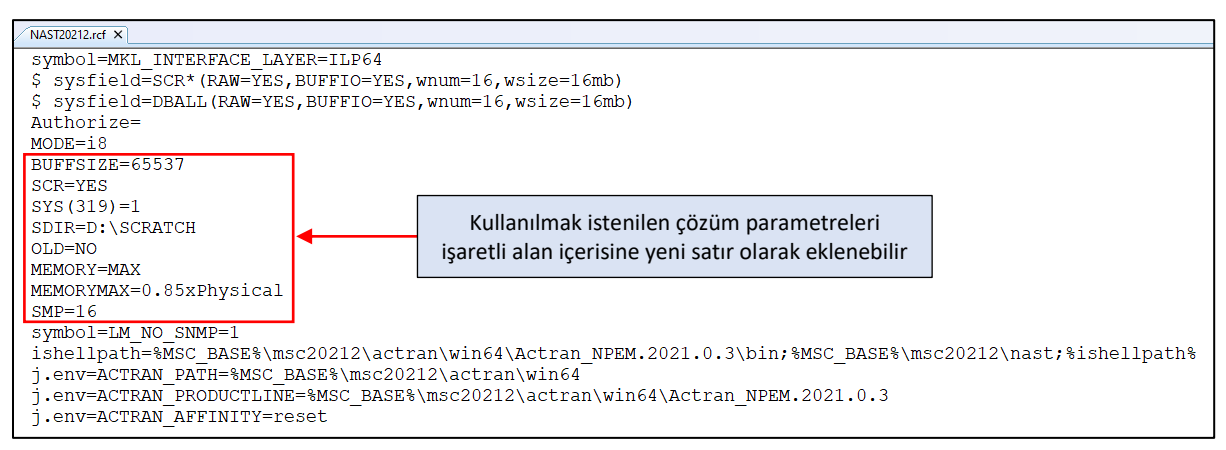

*Görsel 1: RCF Dosya İçeriği ve Yapısı*

Yazının devamında anlatılan parametreler, arayüz penceresi veya RCF dosyası üzerinden uygulanabilir.

## **1.1 BELLEK (RAM) KULLANIMI**

Nastran tarafından kullanılan bellek farklı görevleri üstlenmesi amacıyla aşağıdaki şekilde ayrıştırılır.

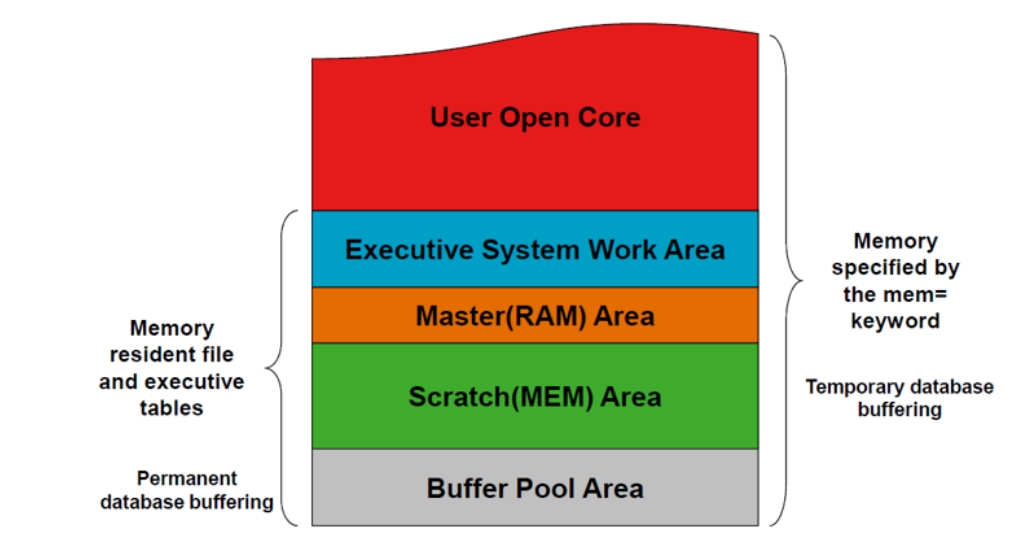

*Görsel 2: Nastran Bellek Alt Kullanım Şeması*

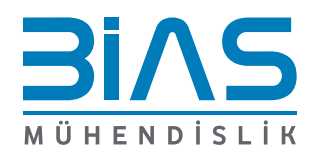

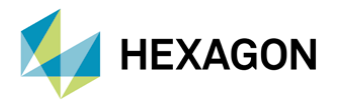

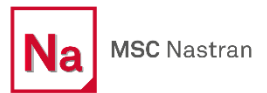

Nastran default parametreleri Görsel 2'de verilmiş olan kullanım şemasındaki Executive System Work, Master ve Scratch alanları için küçük boyutlarda atama yapar ve bu durum çoğu zaman yeterli olmaktadır. Güncel Nastran sürümlerinde hız açısından asıl odaklanılması gereken "**OPENCORE**" ve "**BUFFERPOOL**" alanlarına tahsis edilen bellek boyutlarıdır. Koşturulan analize ait F04 dosyası içerisinden bu dağılımlar görüntülenebilir.

| MASTER DIRECTORIES ARE LOADED IN MEMORY. |     |      |           |                |
|------------------------------------------|-----|------|-----------|----------------|
| USER OPENCORE (HICORE)                   |     | 560  | <b>MB</b> |                |
| <b>EXECUTIVE SYSTEM WORK AREA</b>        | $=$ |      | МB        |                |
| MASTER(RAM)                              | -   |      | MВ        |                |
| SCRATCH(MEM) AREA                        |     | 25   | $MB$ (    | 100 BUFFERS)   |
| BUFFER POOL AREA (BPOOL4)                |     | 3459 | MB (      | 13836 BUFFERS) |
|                                          |     |      |           |                |
| TOTAL MSC NASTRAN MEMORY LIMIT =         |     | 4056 | МB        |                |

*Görsel 3: F04 Dosyası Çözümde Kullanılan Bellek Dağılımı*

Nastran çözümlerine ayrılan toplam bellek üst limiti, default olarak işletim sisteminde takılı bulunan fiziksel belleğin sadece %50'si kadardır. Fiziksel belleğin %50 sinden fazlasının Nastran çözümlerinde kullanılması "**MEMORYMAX=NGB**" komutu ile sağlanabilir. Alternatif olarak sayısal bir limit belirtmek yerine, "**MEMORYMAX=NxPHYSICAL**" ifadesi ile yüzdelik kullanım da belirtilebilir.

*Örnek kullanım #1 = MEMORYMAX=24GB*

*Örnek kullanım #2 = MEMORYMAX=0.75xPHYSICAL*

Nastran çözümlerinde alt bellek dağılımı için default olarak "**MEMORY=MAX**" ayarı kullanılır ve bu ifadede sayısal bir değer olmadığından memorymax ile belirlenmiş olan üst limit içerisinde kalacak şekilde işlem yapılır. "MEMORY=MAX" ayarı kullanıldığında:

• SOL 101 ve SOL 400 tipindeki çözümler: OPENCORE için gerekli olan bellek miktarını tahmini olarak belirlenir ve sonrasında geriye kalan bellek BUFFERPOOL için kullanılır.

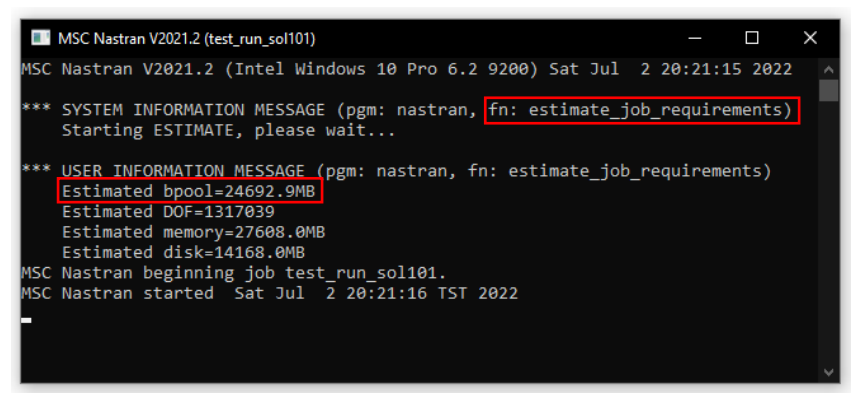

• SOL 101 ve SOL 400 harici çözümler: Nastran için ayrılan belleğin %25'i BUFFERPOOL tarafından kullanılır ve sonrasında geriye kalan bellek OPENCORE için kullanılır.

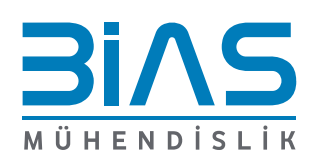

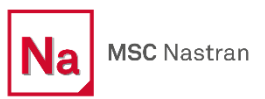

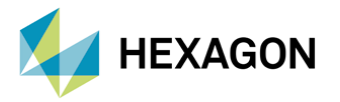

Farklı RAM değerlerine sahip üç ayrı bilgisayarda, aynı SOL101 bdf'i default Nastran çözüm parametreleriyle ("MEMORYMAX=0.5xPHYSICAL" ve "MEMORY=MAX") koşturulduğunda gözlemlenen bellek kullanımları aşağıda verilmiştir.

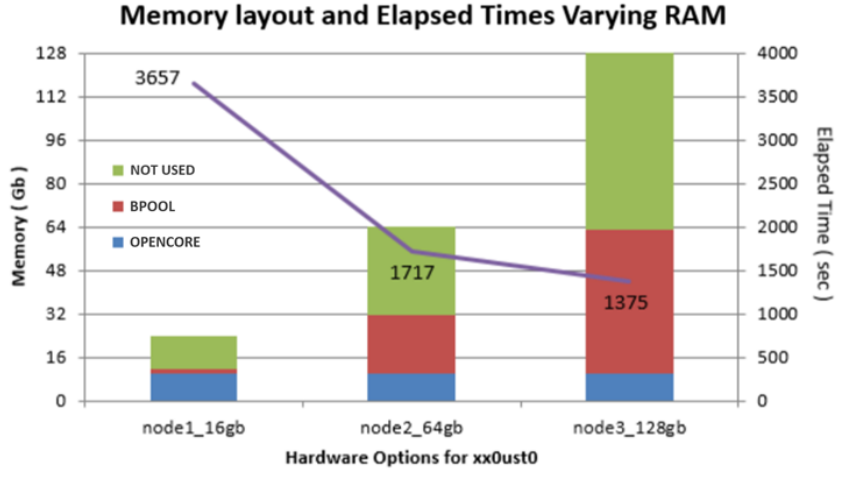

*Görsel 4: Farklı Bilgisayarda Gerçekleşen Bellek Kullanımları*

#### **1.1.1 OPENCORE İNCELEMELERİ**

Dağılımın şemasındaki çözümün matematiksel hesaplama işlemleri için rezerve edilen bellek miktarıdır. Koşturulan her analiz için F04 dosyasında 4157 numaralı bilgi mesajı içerisinde aşağıdaki özetleme yapılır.

| *** USER INFORMATION MESSAGE 4157 (DFMSYM) |                                                       |      |                   |  |  |                                      |  |        |                |  |
|--------------------------------------------|-------------------------------------------------------|------|-------------------|--|--|--------------------------------------|--|--------|----------------|--|
|                                            | PARAMETERS FOR SPARSE DECOMPOSITION OF DATA BLOCK KLL |      |                   |  |  | (TYPE=RSP) FOLLOW                    |  |        |                |  |
|                                            | MATRIX SIZE = 500117 ROWS                             |      |                   |  |  | NUMBER OF NONZEROES = 17565720 TERMS |  |        |                |  |
|                                            | NUMBER OF ZERO COLUMNS =                              | - 0  |                   |  |  | NUMBER OF ZERO DIAGONAL TERMS =      |  | ø      |                |  |
|                                            | ELIMINATION TREE DEPTH =                              | 7029 |                   |  |  |                                      |  |        |                |  |
|                                            | CPU TIME ESTIMATE =                                   |      | 1336 SEC          |  |  | $I/O$ TIME ESTIMATE =                |  |        | 18 SEC         |  |
|                                            | MINIMUM MEMORY REQUIREMENT =                          |      | 45 MB             |  |  | MEMORY AVAILABLE =                   |  | 990 MB |                |  |
|                                            | MEMORY REOR'D TO AVOID SPILL =                        |      | 157 MB            |  |  | MEMORY USED BY METIS =               |  | 45 MB  |                |  |
|                                            | EST. INTEGER MEMORY IN FACTOR =                       |      | 846 MB            |  |  | $FST. NONZFRO TFRMS =$               |  |        | 215411 K TERMS |  |
|                                            | ESTIMATED MAXIMUM FRONT SIZE =                        |      | <b>3519 TERMS</b> |  |  | RANK OF UPDATE $=$                   |  | 64     |                |  |
|                                            |                                                       |      |                   |  |  |                                      |  |        |                |  |

*Görsel 5: F04 Dosyası OPENCORE Gereksinimleri*

- **MEMORY AVAILABLE**: Analizde OPENCORE kullanımı için ayrılmış boyut
- **MEMORY REQR'D TO AVOID SPILL**: Analizin IN-CORE çözdürülebilmesi için gerekli olan boyut
- **MINIMUM MEMORY REQUIREMENT**: Analizin gerçekleşebilmesi için gerekli olan en az boyut

MEMORY AVAILABLE değerinin MEMORY REQR'D TO AVOID SPILL değerinden daha küçük olması halinde çözüm OUT-OF-CORE yöntemiyle gerçekleşir ve hesaplama hızı IN-CORE yöntemine göre **çok daha yavaştır**. Matris ayrıştırma operasyonlarının gerçekleşmesi için yeterli RAM alanı olmadığı için, disk alanı da kullanılır. Bu durumun önüne geçmek ve daha kısa sürede çözüm alabilmek için, OPENCORE için ayrılan bellek boyutu MEMORY REQR'D TO AVOID SPILL değerinden büyük olacak şekilde artırılmalıdır.

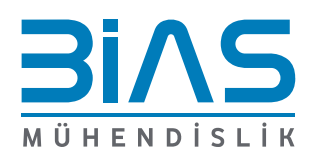

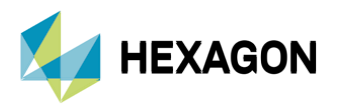

# **1.1.2 BUFFERPOOL İNCELEMELERİ**

Dağılımın şemasındaki çözümün I/O (input/output) işlemleri için rezerve edilen bellek miktarıdır. Koşturulan her analiz için F04 dosyasında "DATABASE USAGE STATISTICS" başlığı içerisinde aşağıdaki özetleme yapılır.

| ***<br>DATABASE USAGE STATISTICS ***        |                                        |                                               |                         |                              |                                                                                 |                                                           |                                                        |                                                  |                                                               |                                                                                       |  |
|---------------------------------------------|----------------------------------------|-----------------------------------------------|-------------------------|------------------------------|---------------------------------------------------------------------------------|-----------------------------------------------------------|--------------------------------------------------------|--------------------------------------------------|---------------------------------------------------------------|---------------------------------------------------------------------------------------|--|
| <b>DBSET</b>                                | <b>ALLOCATED</b><br>(BLOCKS)           | LOGICAL DBSETS<br><b>BLOCKSIZE</b><br>(WORDS) | <b>USED</b><br>(BLOCKS) | <b>USED</b><br>℁             | <b>FILE</b>                                                                     | <b>ALLOCATED</b><br>(BLOCKS)                              | <b>ALLOCATED</b><br>(GB)                               | <b>DBSET FILES</b><br><b>HIWATER</b><br>(BLOCKS) | HIWATER<br>(GB)                                               | I/O TRANSFERRED<br>(GB)                                                               |  |
| MASTER<br>DBALL<br>OBJSCR<br><b>SCRATCH</b> | 25000<br>20000000<br>25000<br>40000100 | 65536<br>65536<br>8192<br>65536               | 68<br>12<br>462<br>59   | 0.27<br>0.00<br>1.85<br>0.00 | <b>MASTER</b><br>DBALL<br>OBJSCR<br>(MEMFILE<br><b>SCRATCH</b><br><b>SCR300</b> | 25000<br>20000000<br>25000<br>100<br>20000000<br>20000000 | 12.21<br>9765.62<br>1.53<br>0.05<br>9765.62<br>9765.62 | 255<br>12<br>462<br>100<br>28432<br>7721         | 0.125<br>0.006<br>0.028<br>0.049<br>13.883<br>3,770<br>TOTAL: | 0.133<br>0.008<br>0.036<br>0.000<br>43.020<br>14.066<br>--------------<br>.<br>57.264 |  |

*Görsel 6: F04 Dosyası BPOOL Gereksinimleri*

Koşturulan analizde "I/O TRANSFERRED TOTAL" değerinin büyük olması, disk ve RAM arasında yüksek miktarda data transferi yapıldığına işaret eder. Bu tür durumda BUFFERPOOL alanının artırılması ile daha az veri alışverişi sağlanabilir ve daha hızlı çözümler elde edilebilir. BUFFERPOOL alan boyutunun HIWATER sütununda yer alan değerlerin toplamından büyük olacak şekilde ayarlanması önerilir.

Bufferpool için ayrılacak bellek miktarı MEMORY=MAX komutu ile Nastran tahminlerine göre belirlenir. Manuel olarak boyut tanımlaması yapılmak istenildiğinde "**BPOOL=NGB**" komutu kullanılmalıdır.

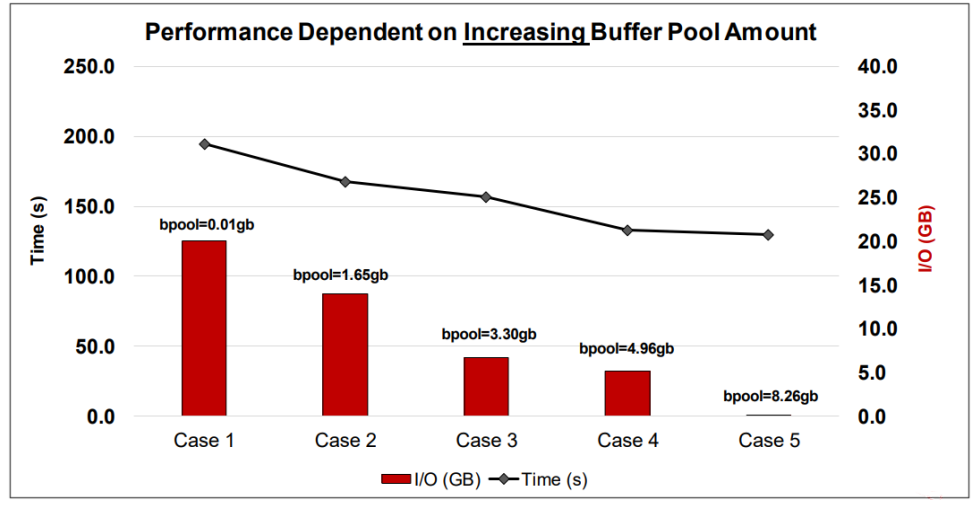

*Görsel 7: BPOOL Kullanımının I/O Transfer Miktarına ve Çözüm Süresine Etkisi*

I/O işlemlerinde kullanılan blok boyutları BUFFERSIZE değeri ile belirler. Bu değer default olarak 32769 words boyutunda çalışır. Yüksek BUFFERSIZE değerleri yapılması gereken I/O sayısını düşürdüğünden analiz süresini kısaltır. Büyük modeller için çözüm alınıyorsa, izin verilen maksimum değer "**BUFFSIZE=65537**" komutu ile kullanılmalıdır.

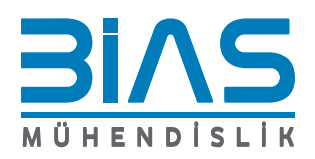

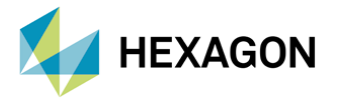

# **1.2 İŞLEMCİ (CPU) KULLANIMI**

Nastran hesaplama performansını artırabilmek için birden fazla sayıda fiziksel işlemci çekirdeğini aynı anda kullanabilmektedir. Bu amaçla geliştirilmiş olan ve yaygın olarak kullanılan paralel çözüm algoritmaları **SMP** (Shared Memory Parallel) ve **DMP** (Distributed Memory Parallel) olarak ikiye ayrılır.

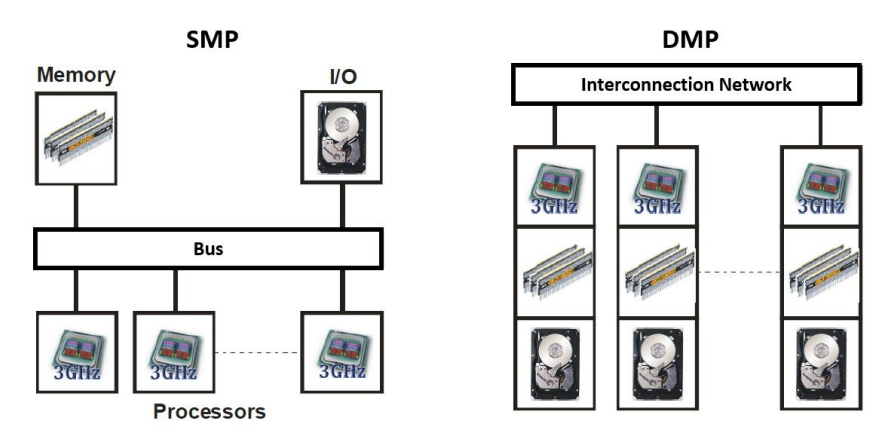

*Görsel 8: Nastran Paralel Çözüm Çalışma Düzenleri*

- SMP yöntemi; analizde kullanılacak belli DMAP modüllerini, tek bir bilgisayar üstündeki farklı çekirdekleri kullanarak paralel olarak çözümler. SMP işlemleri farklı işlemci çekirdeklerine bölerken, hepsi aynı bellek ve I/O sistemini kullanır. "**SMP=N**" (n=kullanılacak çekirdek sayısı) komutu ile analizlerde devreye alınır.
- DMP yöntemi; modelin belli domain bölme işlemleriyle küçük parçalara ayrılarak, her bir parçasının farklı çekirdeklerde çözdürülmesine dayanır. Her bir işlemci çekirdeği, kendilerine ayrılmış olan bellek ve I/O sistemini kullanır. "**DMP=N**" komutu ile analizlerde devreye alınır.
- DMP yöntemi ile tek bir bilgisayar üstündeki farklı çekirdekler veya birden çok sayıda bilgisayar aynı analiz çözümü için kullanılabilir.

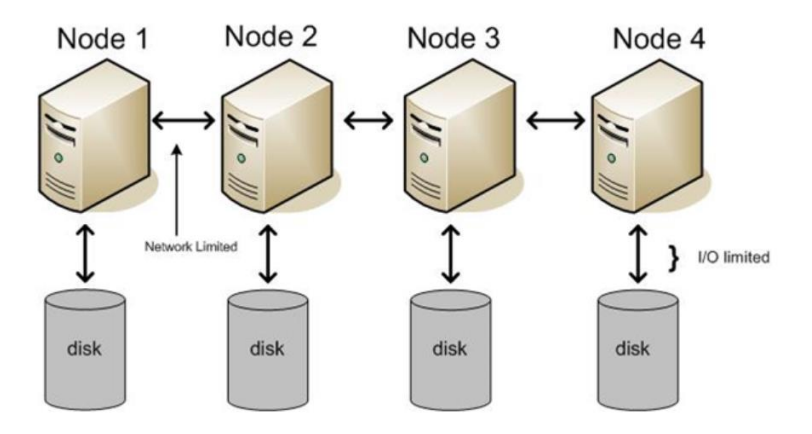

*Görsel 9: DMP Yöntemi ile Cluster Ağı Yapısı*

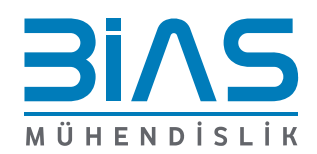

www.bias.com.tr

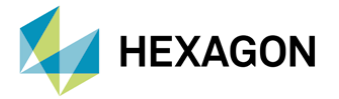

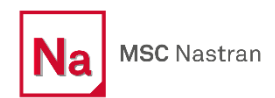

• SMP ve DMP kullanımları aynı analizde eş-zamanlı olarak da uygulanabilir. Bu durumda kullanılacak olan toplam çekirdek sayısı girilen iki sayının çarpımına eşit olacaktır.

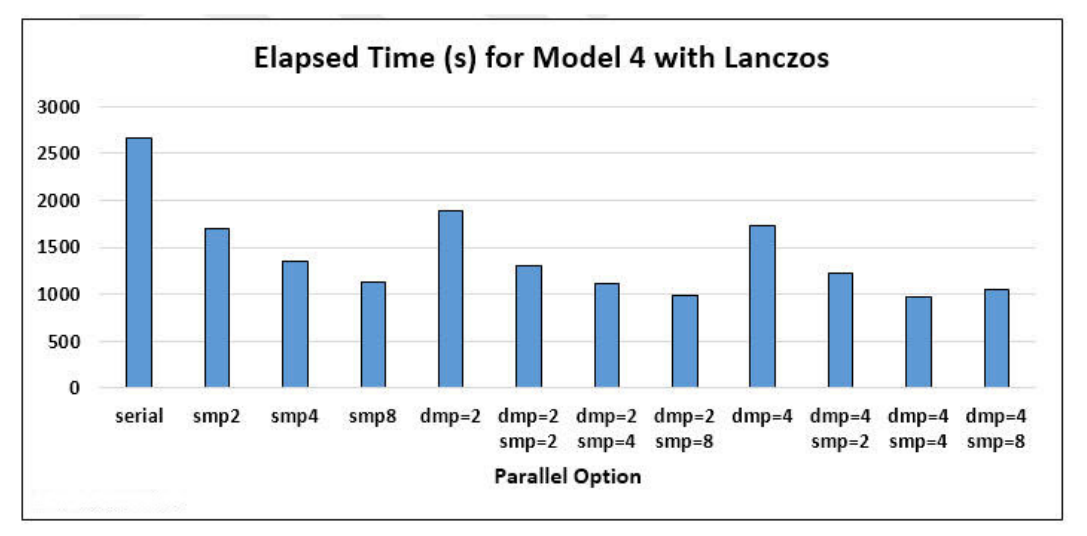

*Örnek kullanım = SMP=4 DMP=3*

*Görsel 10: SOL103 Normal Modes Analizi İçin Paralel Çözüm Süreleri*

#### **1.3 DİSK KULLANIMI**

Nastran analizleri esnasında birden fazla sayıda işlem için bellek ve disk arasında veri alışverişi yapılır. Bundan dolayı yüksek veri işleme ve transfer hızına sahip diskler Nastran performansını olumlu yönde etkiler. SSD disk kullanımı hızlı I/O transferini sağladığından çözümlerde kullanılması önerilir.

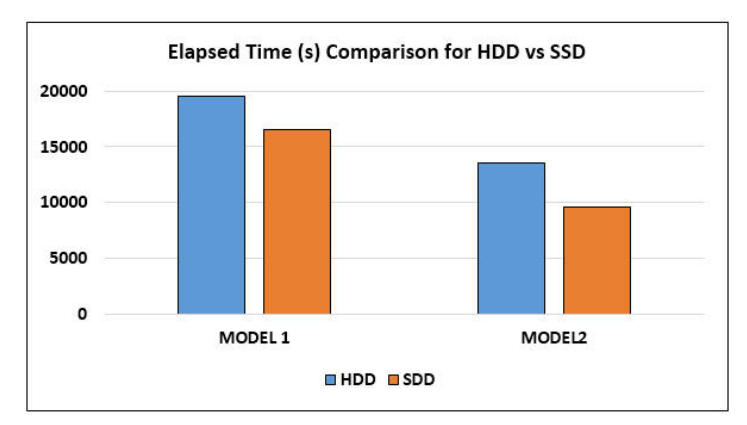

*Görsel 11: SSD-HDD Disk Çözüm Süresi Karşılaştırması*

Analizin devam ettiği sırada oluşturulan geçici çözüm dosyaları SCRATCH klasörü içerisinde oluşturulur. Bu klasörün bilgisayar içerisindeki hangi dosya yolunda bulunduğu "**SDIR=…/SCRATCH**" komutu ile belirlenir.

*Örnek kullanım = SDIR=D:\SCRATCH*

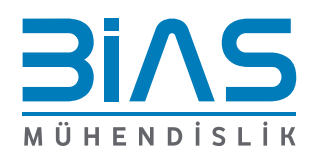

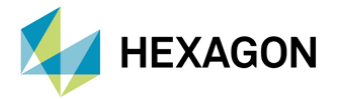

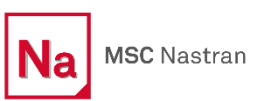

# **2. EK NOTLAR**

• Koşturulan analiz modelindeki toplam DOF sayısı analize ait log dosyası içerisinden görüntülenebilir.

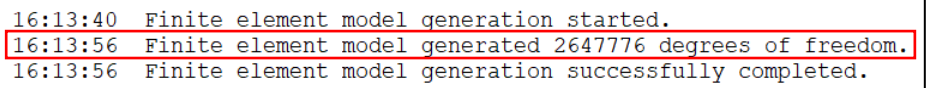

• Koşturulan analizin tamamlanma süresi analize ait log dosyası içerisinden görüntülenebilir.

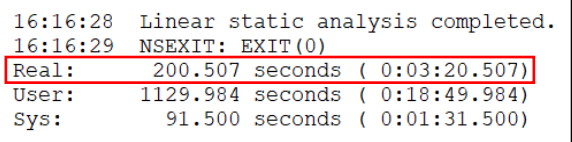

- Bu yazıda örneklenen Nastran parametrelerinin etkisi analiz edilen model özelliklerine göre değişiklik gösterebilir. Koşturulan analiz tipine göre farklı düzenlemeler gerekmektedir. SOL101, SOL103, SOL108, SOL111 ve SOL400 modülleri için dikkat edilmesi gereken detaylar "High Performance Computing Guide" içerisinde ayrı ayrı yer almaktadır.
- IMPLICIT çözüm performansı için, analizde kullanılan parametrelerden en belirleyici olanlar kullanılan RAM miktarı ve RAM hızıdır. Çözüm süresinin kısaltılması için öncelikli olarak RAM optimizasyonu yapılmalıdır.
- Eski Nastran sürümlerinde SMP ve DMP paralel çözüm yöntemleri ayrı lisanslamaya sahip iken, güncel Nastran sürümlerinde "MSC Nastran Parallel" adı altında tek bir lisanslama mevcuttur. Analizde verilen çekirdek sayısına göre farklı miktarda token (jeton) kullanımı yapılır.
- 2018 ve sonrası Nastran sürümlerinde, "**SOLVE=AUTO**" komutu ile gerekli performans parametrelerinin seçilmesi arka planda otomatik olarak yapılır. Bu komut içerisinde gömülü olan 'Makine Öğrenmesi' algoritması zaman içerisinde daha optimal çözümler üretir.
- Büyük DOF sayısına sahip ve/veya çok sayıda mod hesaplanması istenilen eigenvalue problemleri için, **ACMS (Automated Component Modal Synthesis)** yöntemi ile çalışılması önerilir. Bu yöntem ile tek bir büyük problem yerine çok sayıda küçük problem daha yüksek verim ile çözdürülür.
- Nastran çözümlerinde HYPER-THREADING kullanılması önerilmez. Windows Görev Yönetici içerisinde **Number of Cores** ve **Logical Processors** kısımlarında aynı sayılar görüntüleniyor olmalıdır.
- Hesaplama işlemleri gerçekleştirilirken **GPU** (Graphics Processing Unit) kullanımı yapılması mümkündür.

#### **3. REFERANSLAR**

- I. MSC Nastran 2022.1 Quick Reference Guide
- II. MSC Nastran 2022.1 Installation and Operations Guide
- III. MSC Nastran High Performance Computing Guide

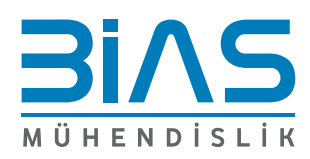

www.bias.com.tr